# useR!2017

Warwick R User Group Ella Kaye & David Selby 20<sup>th</sup> July 2017

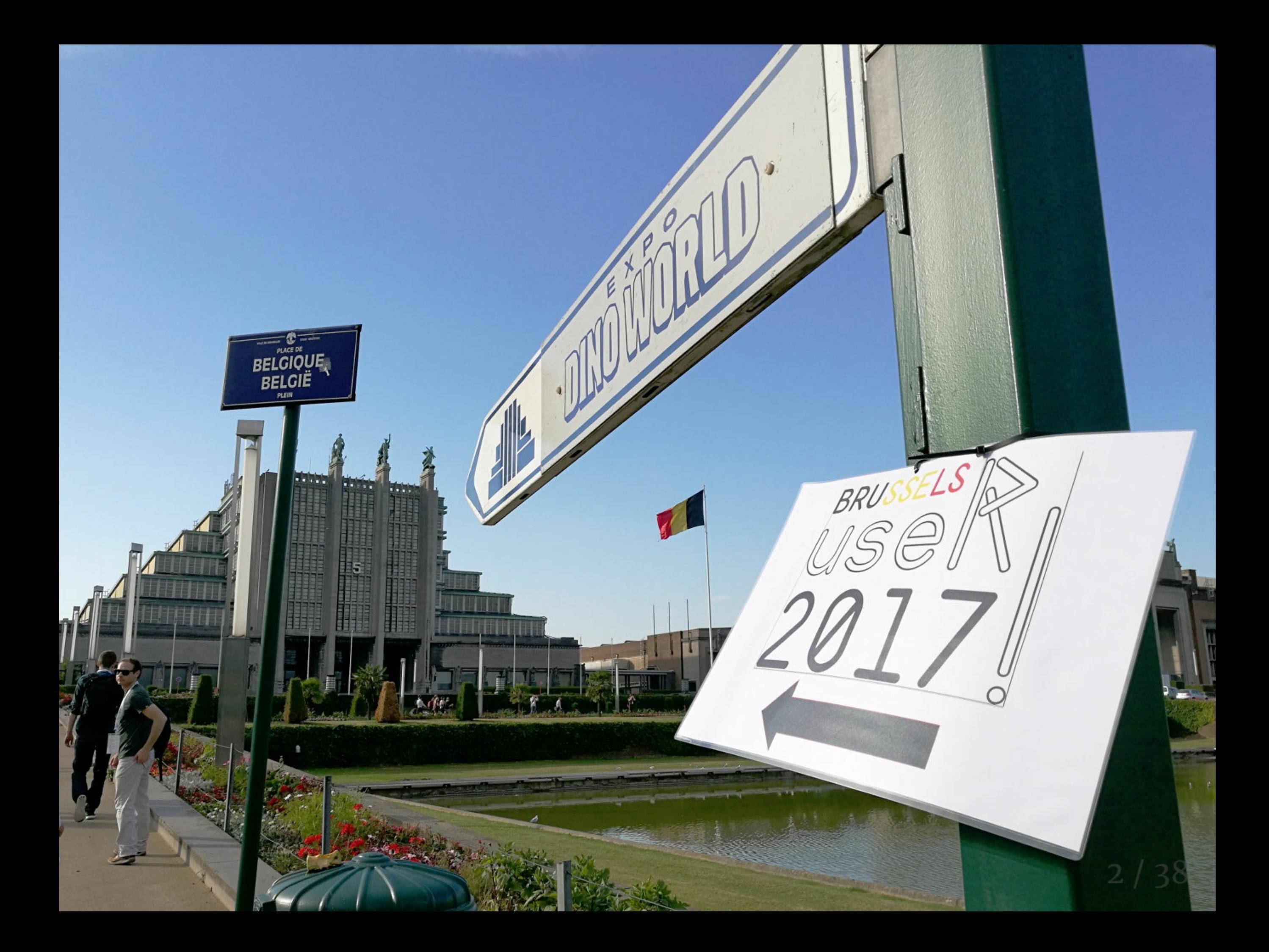

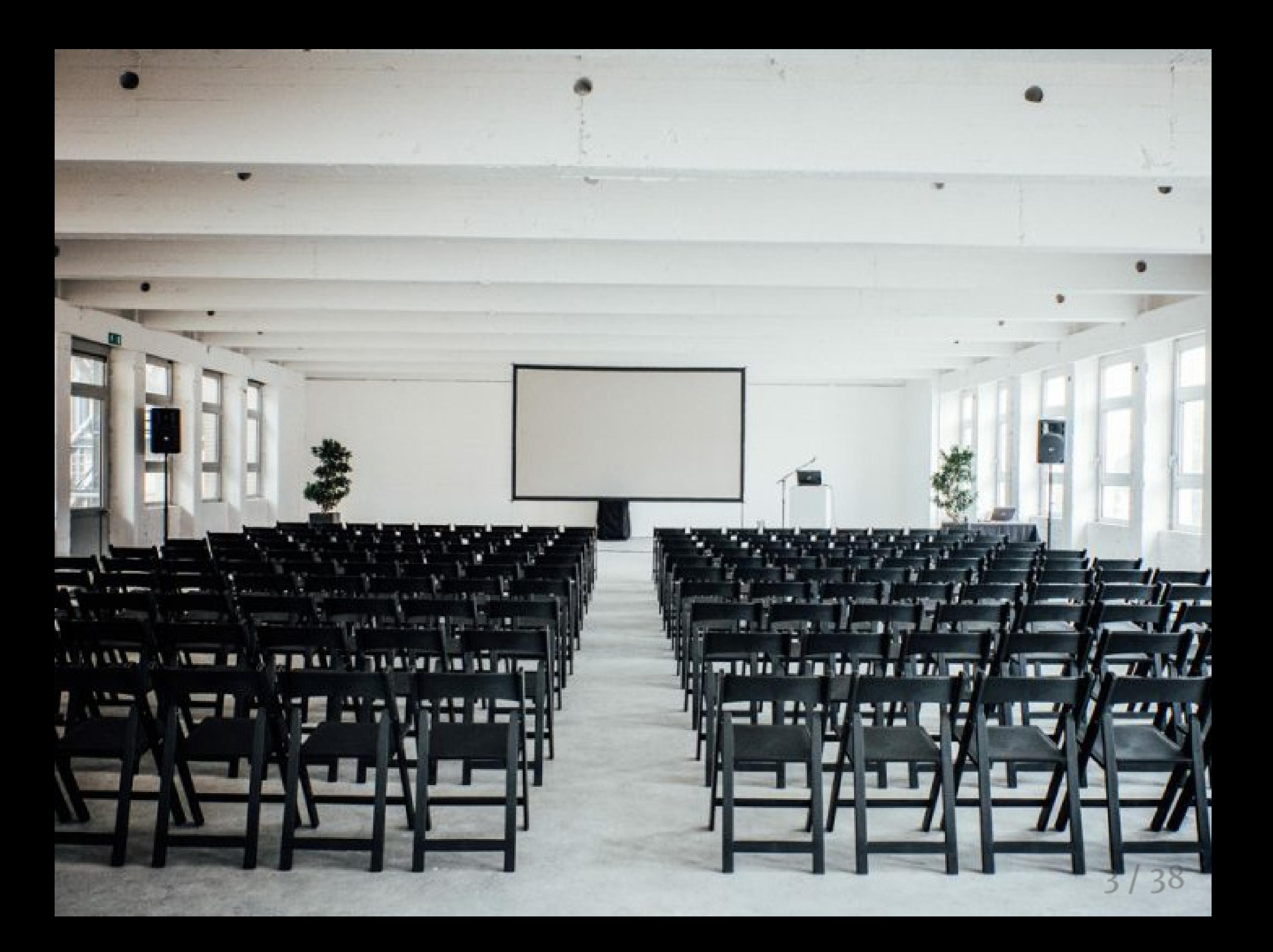

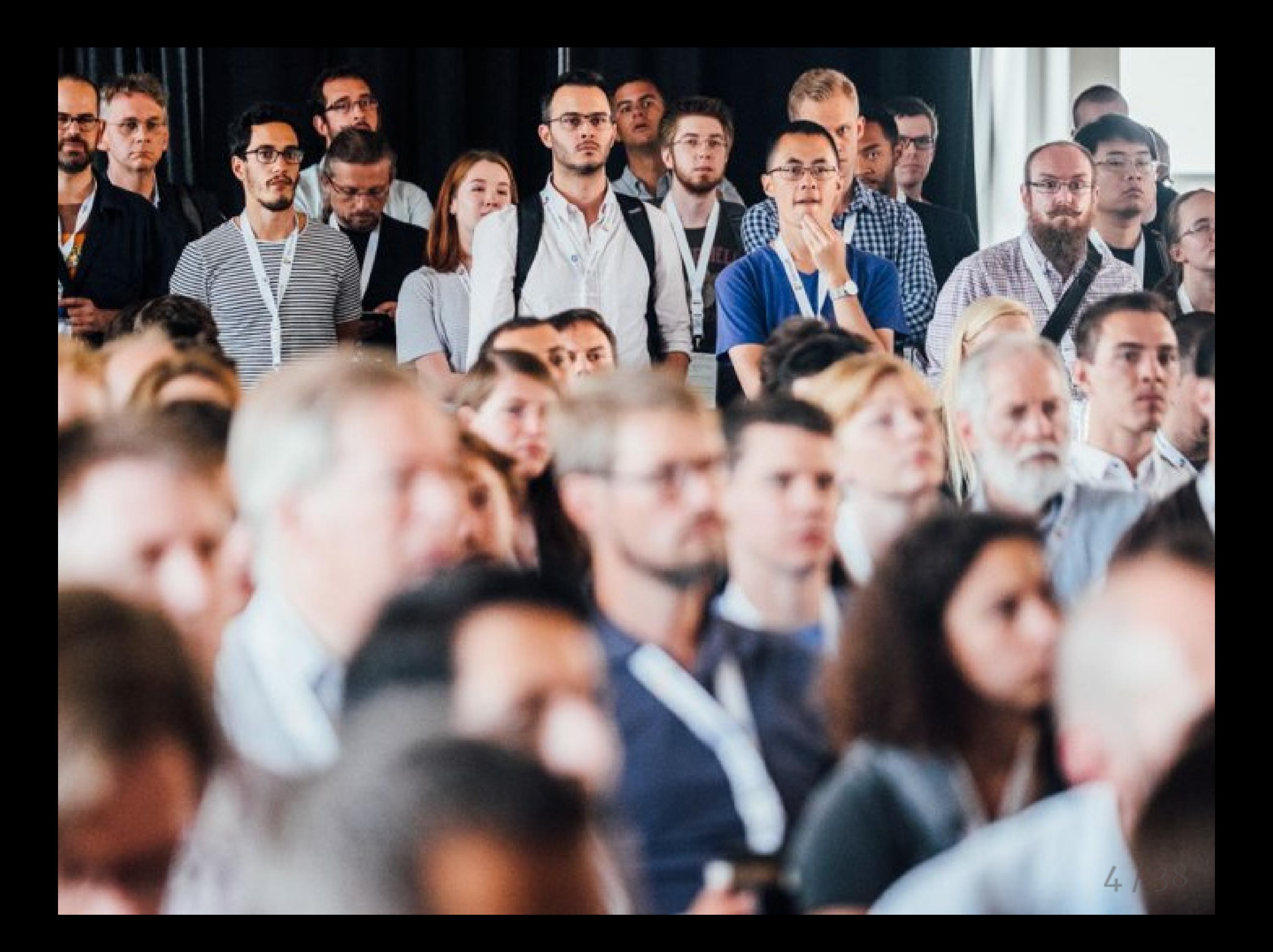

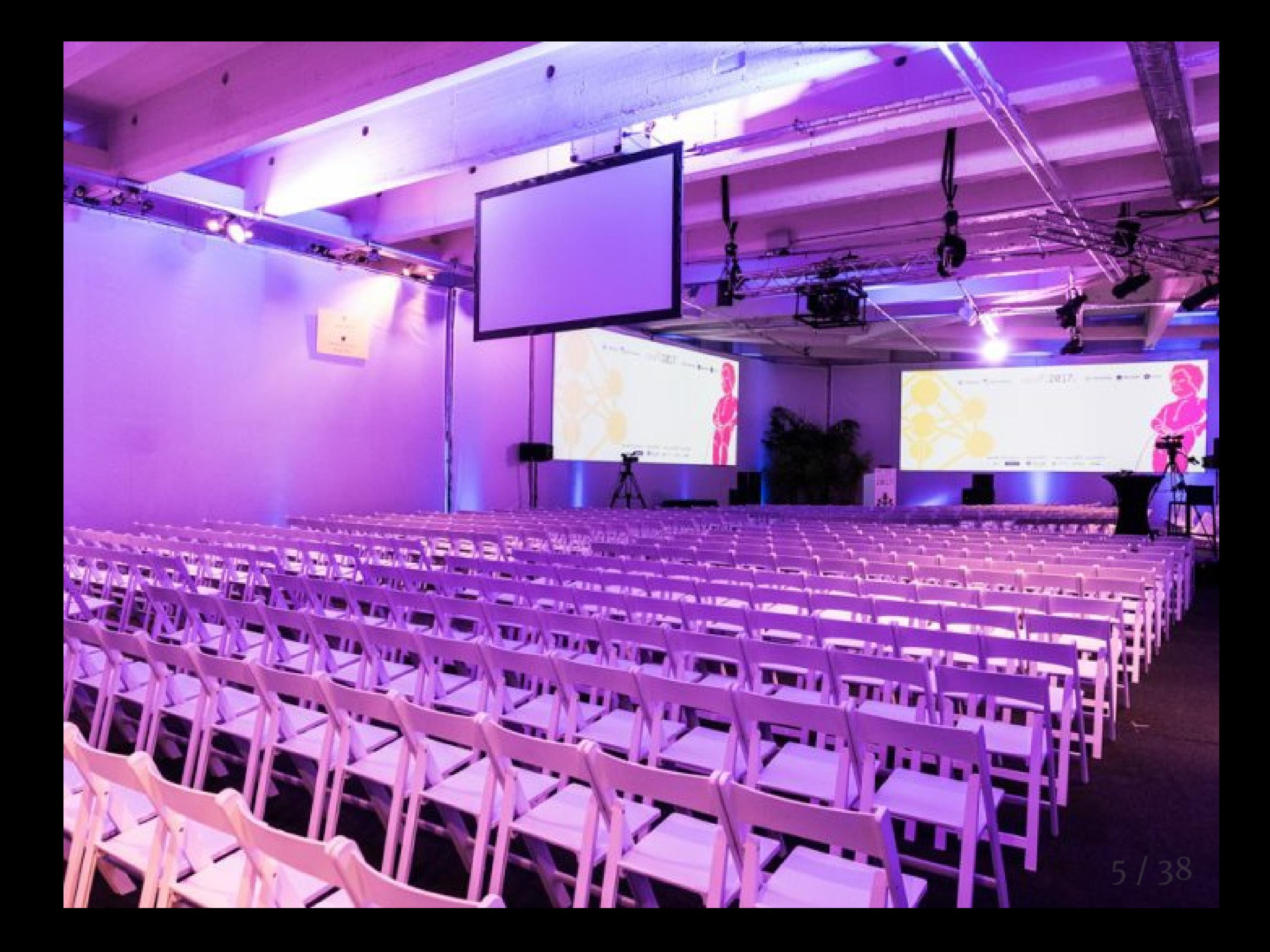

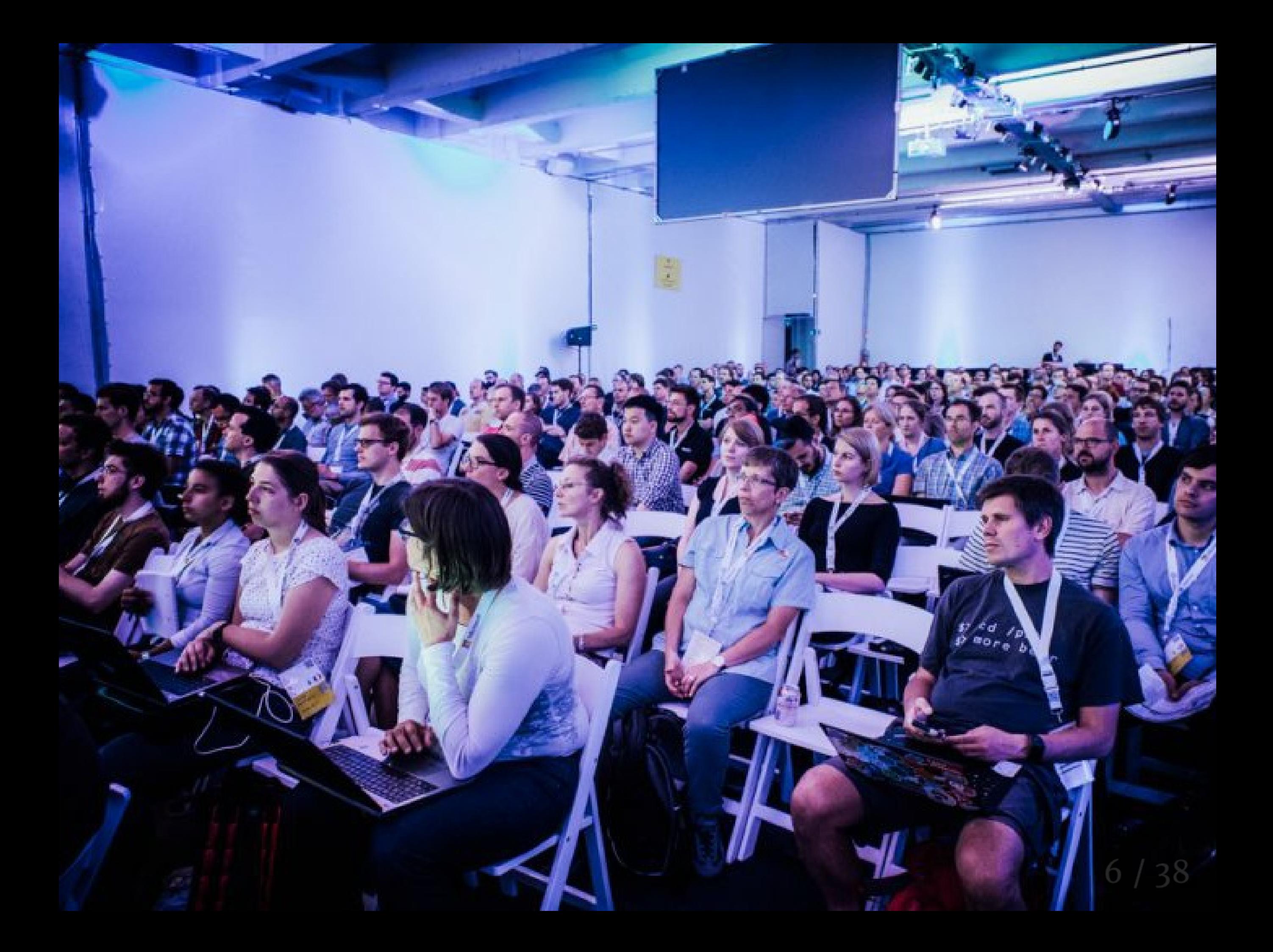

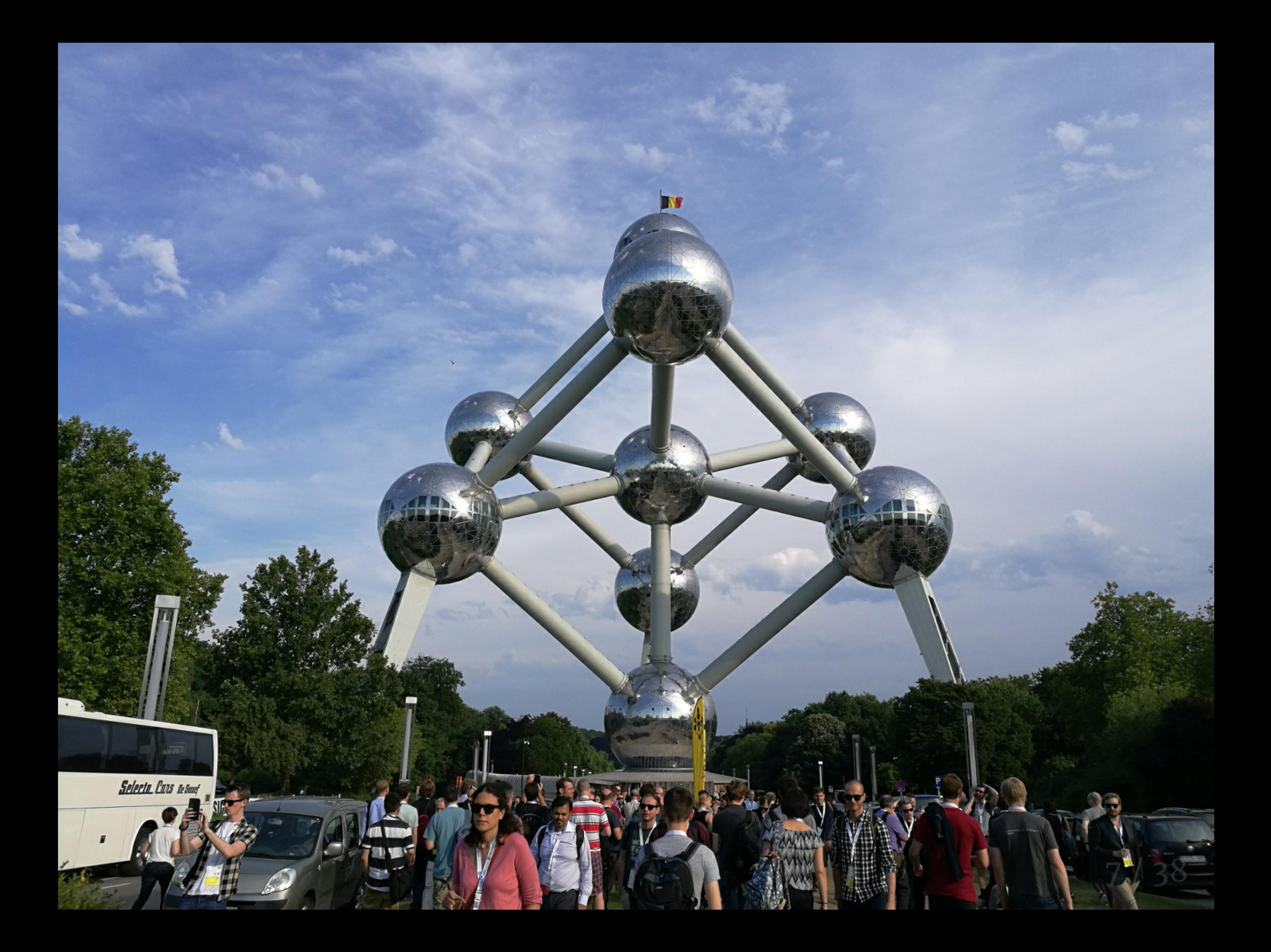

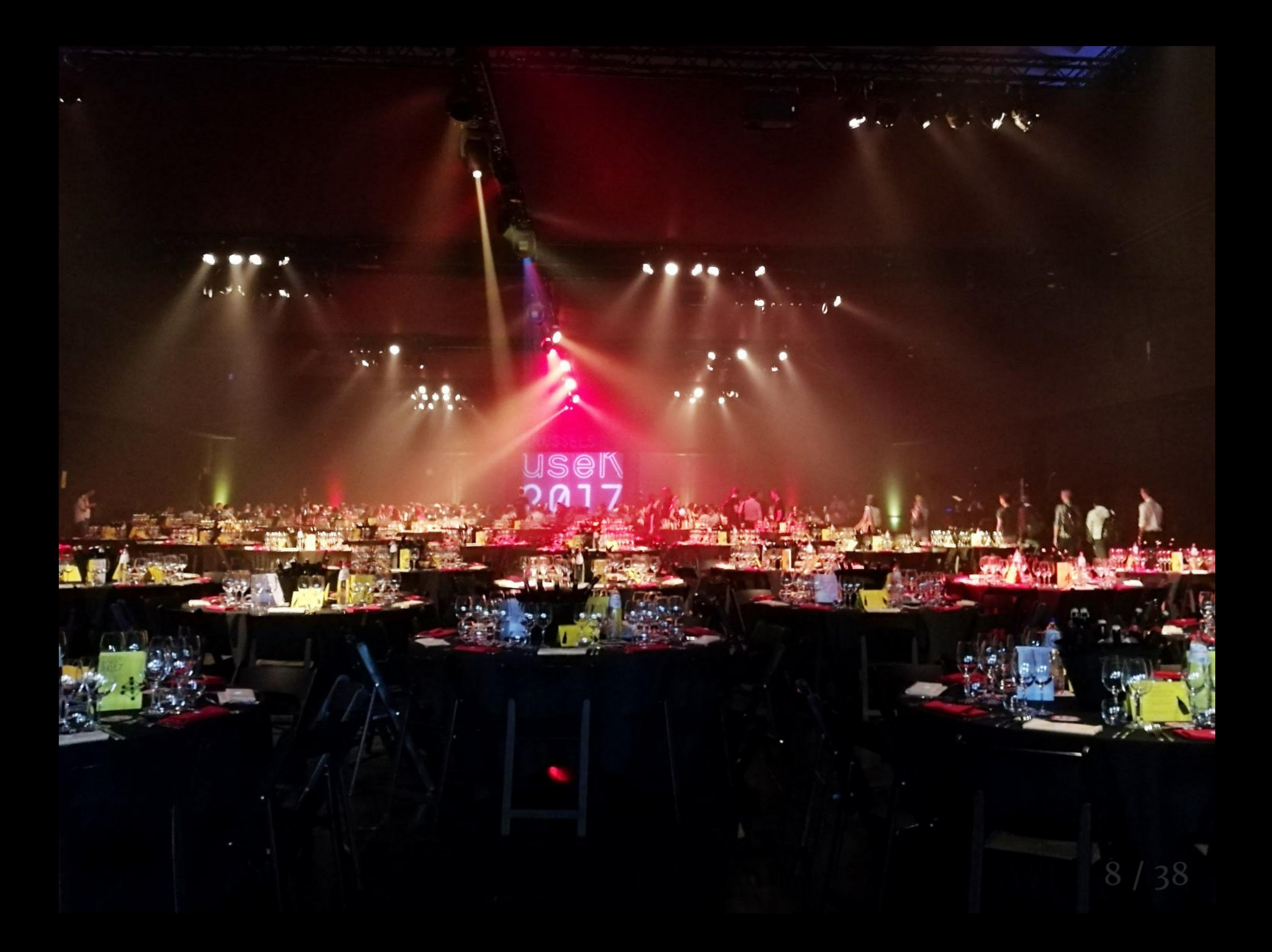

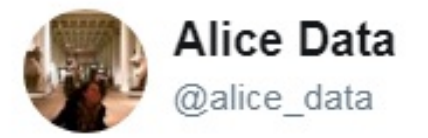

**Follow**  $\checkmark$ 

#### There is NO tea to be found at @useR\_Brussels #sadbrit

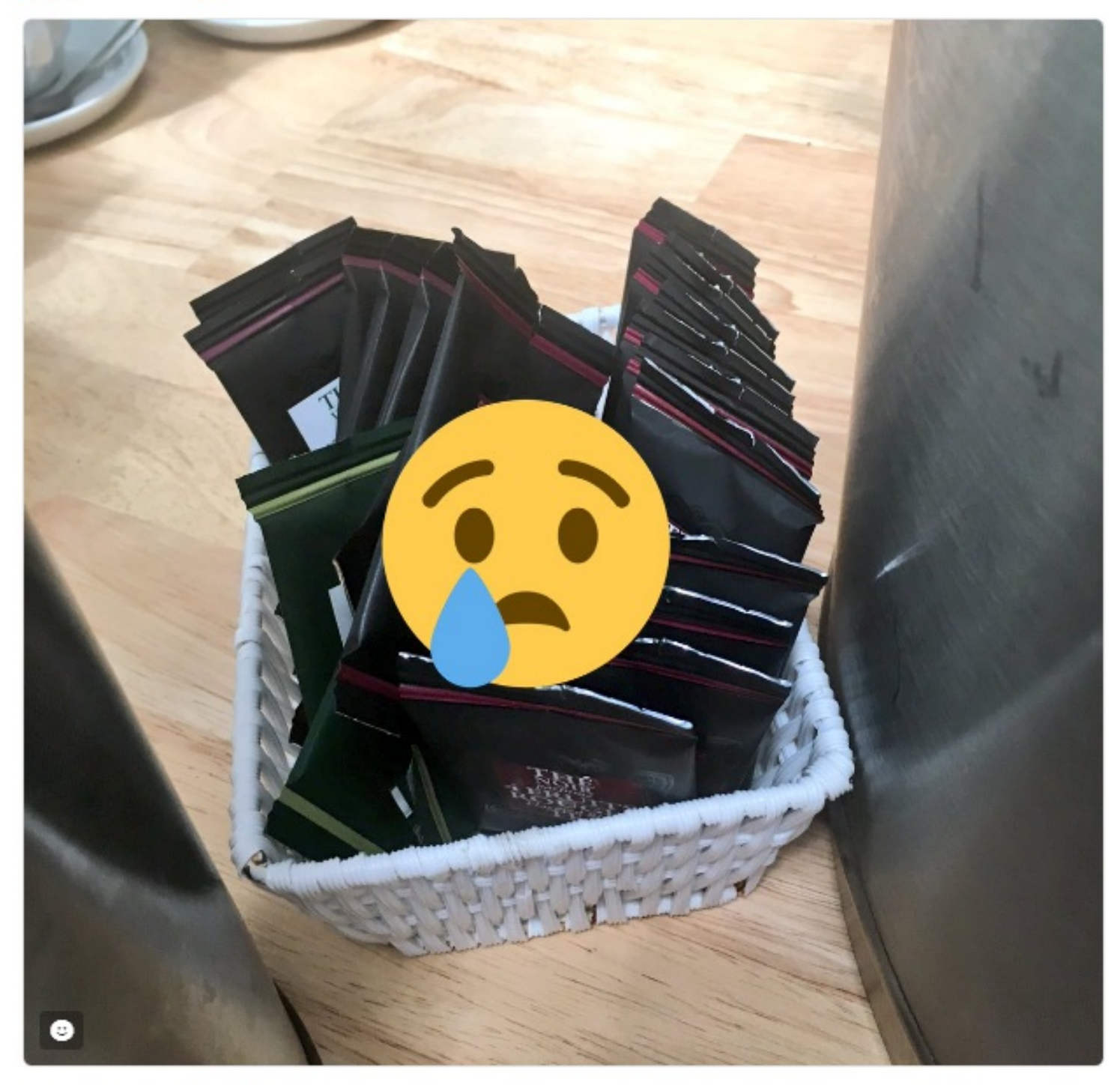

3:14 PM - 4 Jul 2017

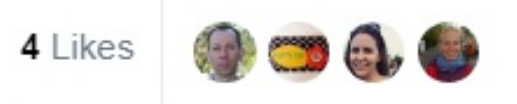

#### Welcoming and inclusive

- > newbies session
- > 25 diversity
- scholarships
- > transport for people with impairments
- > breast-feeding area
- > quiet zone
- > reasonable fees for

students

- > childcare
- > Heather Turner /
- Forwards / R Foundation

#### Welcoming and inclusive

- > newbies session
- > 25 diversity scholarships
- > transport for people with impairments
- > breast-feeding area
- > quiet zone
- > reasonable fees for students
- > childcare
- > Heather Turner /
- Forwards / R Foundation

#### People come

- > 1161 attendees
- > 54 countries
- > 941 litres of beer

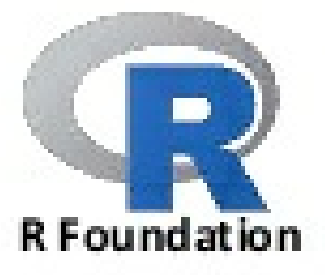

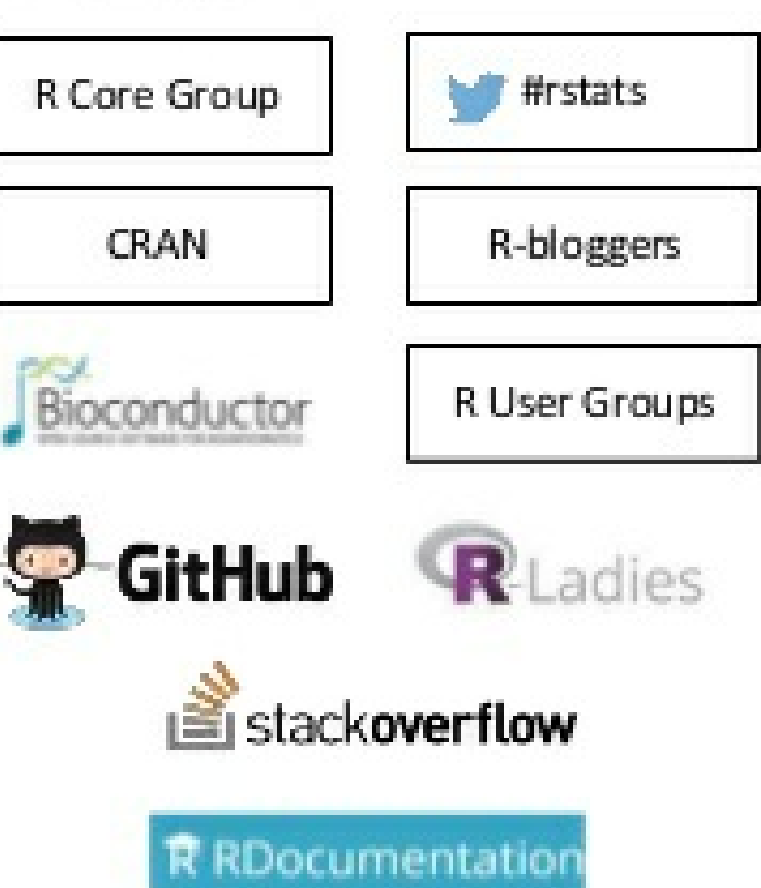

#### The R Ecosystem

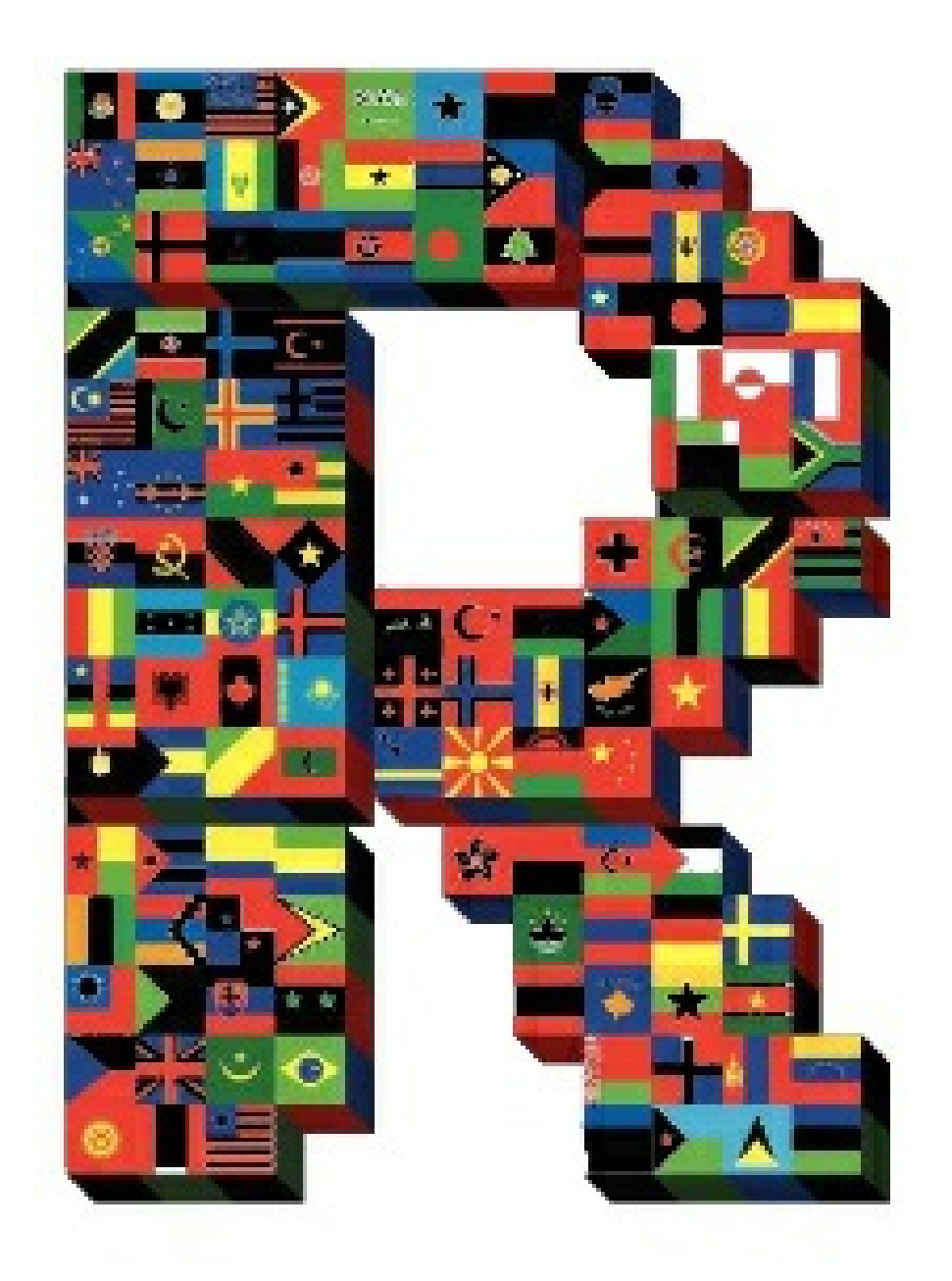

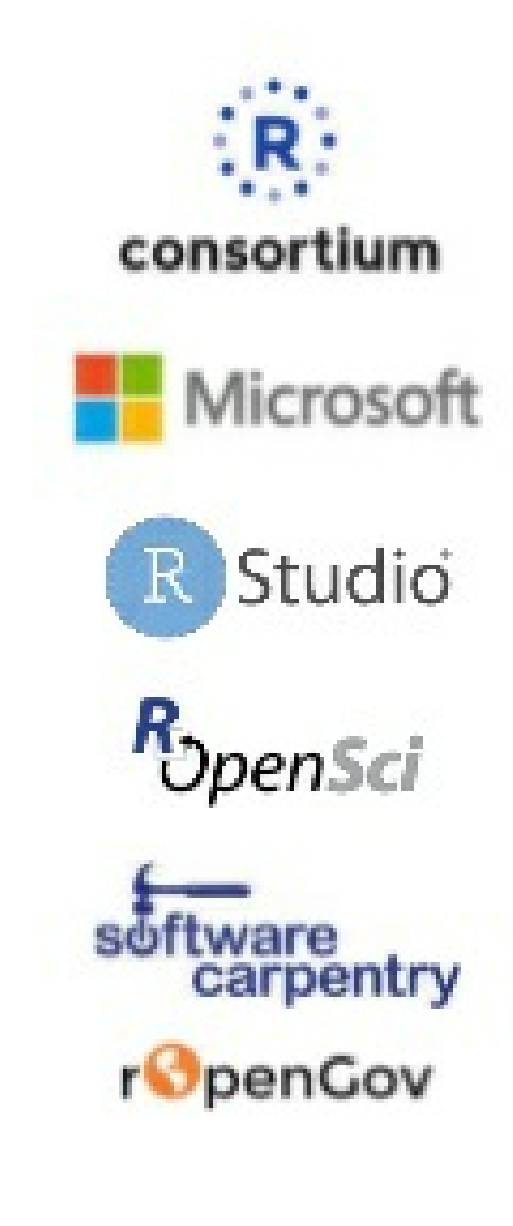

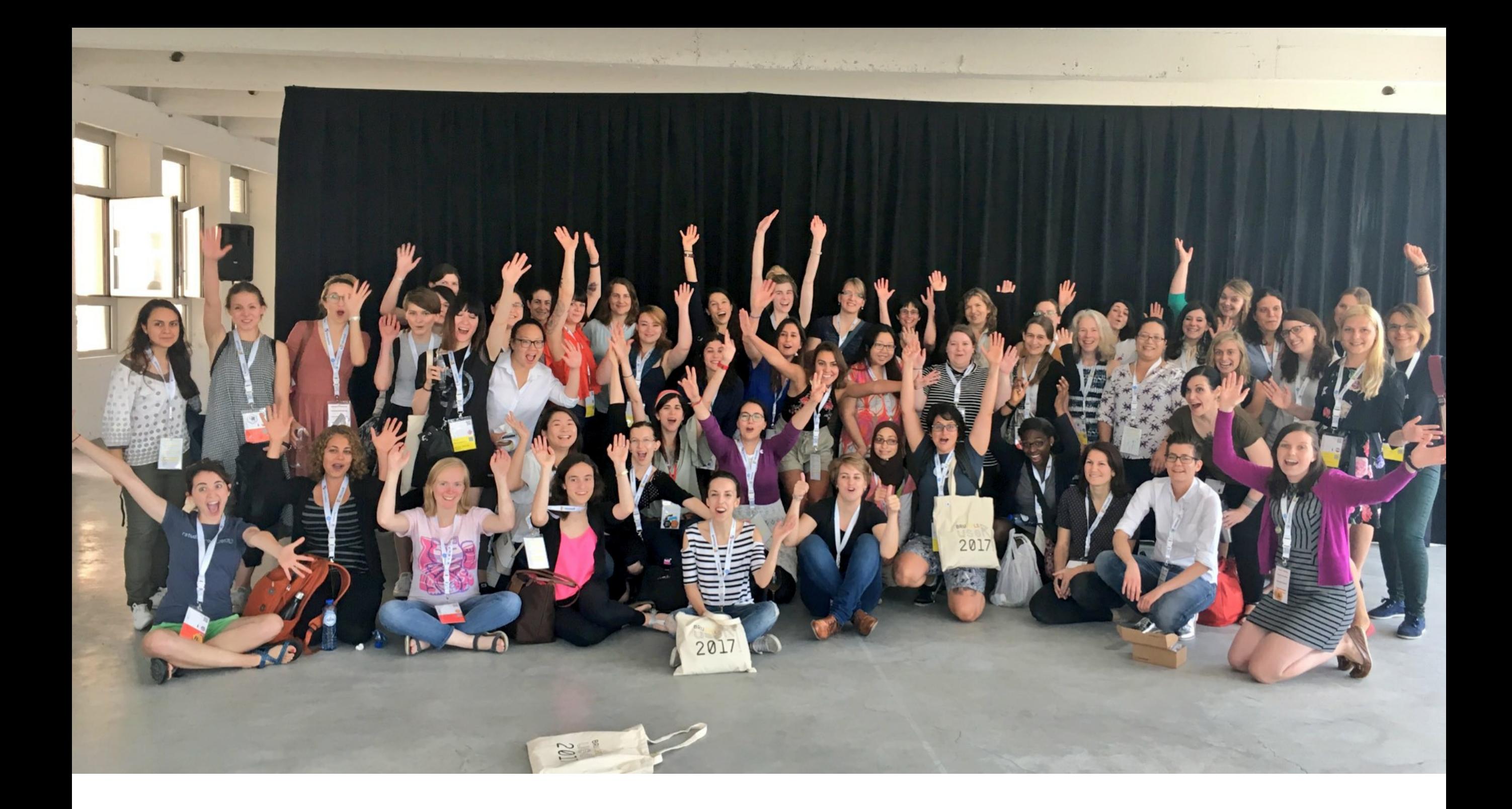

#### [RLadies.org](https://rladies.org/) | [@RLadiesGlobal](https://twitter.com/RLadiesGlobal) | [@RLadiesLondon](https://twitter.com/RLadiesLondon)

## R-Ladies <-

Worldwide organization that promotes gender diversity in the R community via meetups and mentorship in a friendly and safe environment

20+ countries | 45+ cities | 6000+ members

# Collaborative coding\*

> Step-by-step on contributing to package development, especially on GitHub

> If you're here, you're ready to contribute to R!

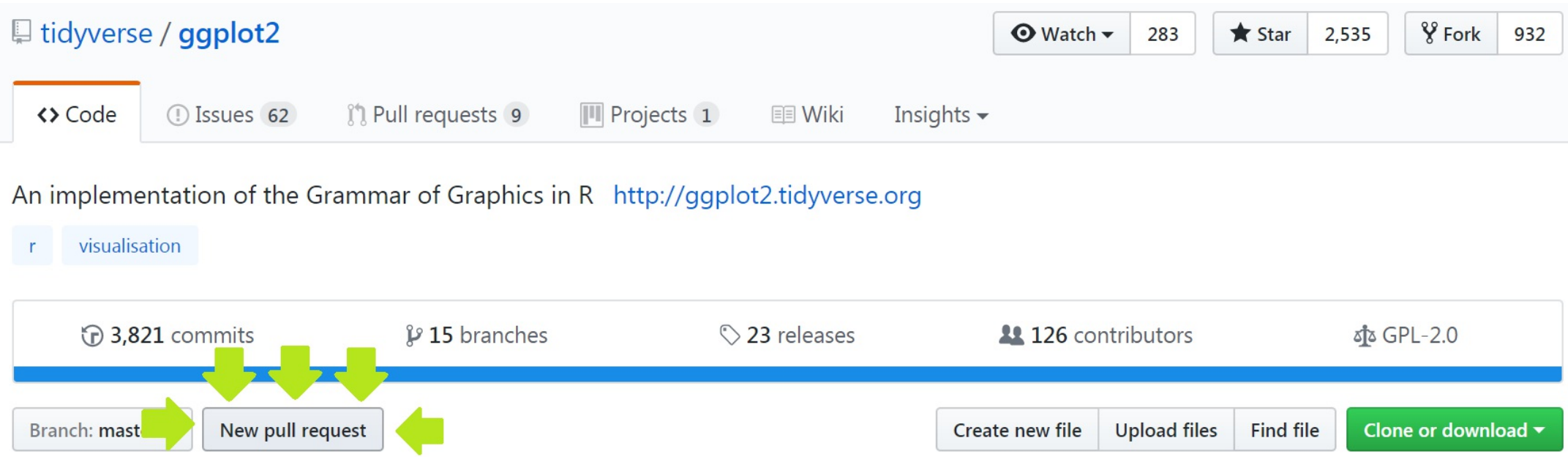

\* *Charlotte Wickham, Oregon State University & DataCamp* ([slides\)](http://cwick.co.nz/talks/collab-code-user17/)

# 20 years of CRAN\*

 $1976$   $\leftarrow$ 

"At the beginning was S"

 $1992$  <-

R development begins

 $1997$   $<-$ 

R Core team and CRAN founded

2000 (February 29) <-

R-1.0.0 released (compatible with S3)

 $2013$  <-

R-3.0.0 released

\* *Uwe Ligges, R Core* ([video](https://channel9.msdn.com/Events/useR-international-R-User-conferences/useR-International-R-User-2017-Conference/KEYNOTE-20-years-of-CRAN))

# 20 years of CRAN\*

**11,100** packages depend on other packages that depend on other packages that depend on other packages...

Packages with >1000 reverse dependencies:

- > knitr
- > testthat
- > Rcpp
- > MASS
- > Matrix
- > survival

\* *Uwe Ligges, R Core* ([video](https://channel9.msdn.com/Events/useR-international-R-User-conferences/useR-International-R-User-2017-Conference/KEYNOTE-20-years-of-CRAN))

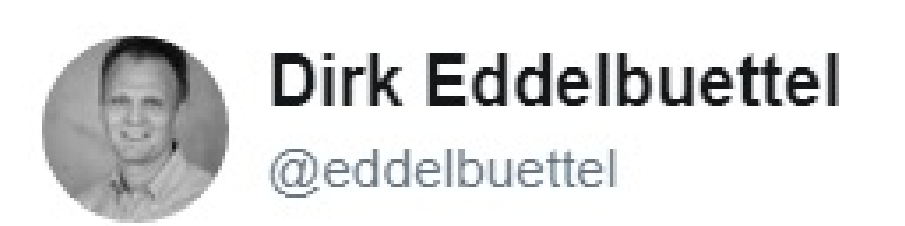

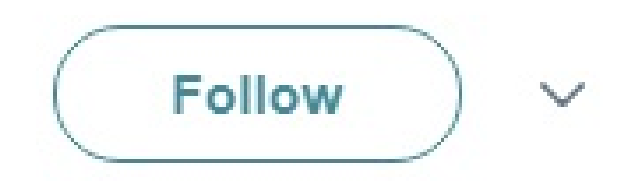

#### Prof Ripley, r-devel:

#### The Sparc hardware used for CRAN died during an unplanned power outage, and it seems unlikely it can be resurrected.

6:19 PM - 11 Jul 2017

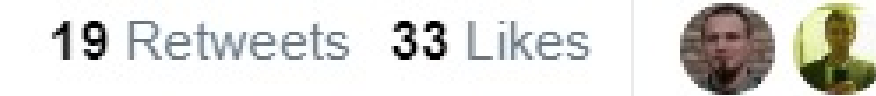

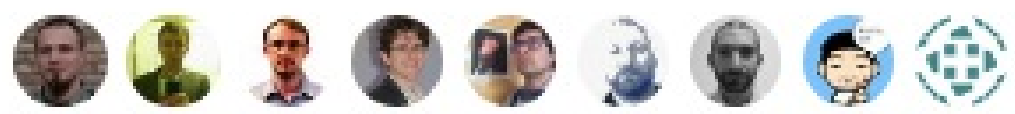

## New R documentation\*

Documentation stored/manipulated as S4 objects

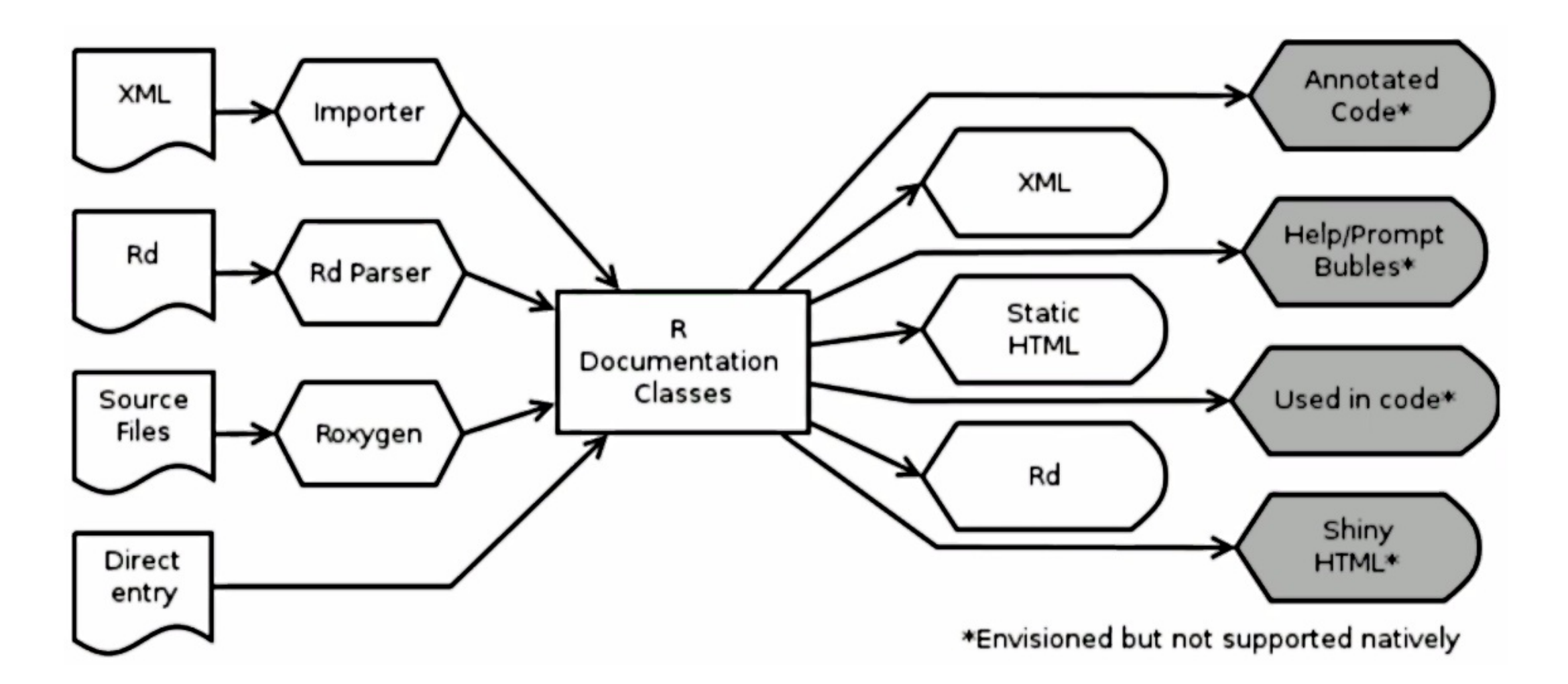

\* *Andrew Redd, University of Utah* ([video](https://channel9.msdn.com/Events/useR-international-R-User-conferences/useR-International-R-User-2017-Conference/Updates-to-the-Documentation-System-for-R))

## New R documentation\*

```
hw \leftarrowfunction( greet = "Hello" #< A greeting
        , who = "World" #< who to greet.
        ){
    #! A more complicated hello world
    print(paste(greet, who))
    #< Called for the side effect of printing,
    #^ but returns the pasted arguments invisibly.
}
```
#### Implicit unit testing

```
if (FALSE) {#@testing
  ... }
```
\* *Andrew Redd, University of Utah* ([video](https://channel9.msdn.com/Events/useR-international-R-User-conferences/useR-International-R-User-2017-Conference/Updates-to-the-Documentation-System-for-R))

# Teaching data science to new useRs\*

Teaching data science to first-year undergraduates at Duke

- > "**tidyverse** first"
- > RStudio instances
- > Reproducibility with R Markdown
- > Version control with GitHub
- > Supplement with DataCamp and **[learnr](https://rstudio.github.io/learnr/)** package

\* *Mine Çetinkaya-Rundel, Duke University & RStudio* ([video](https://channel9.msdn.com/Events/useR-international-R-User-conferences/useR-International-R-User-2017-Conference/KEYNOTE-Teaching-data-science-to-new-useRs))

# Packages

#### poissontris: Shiny game

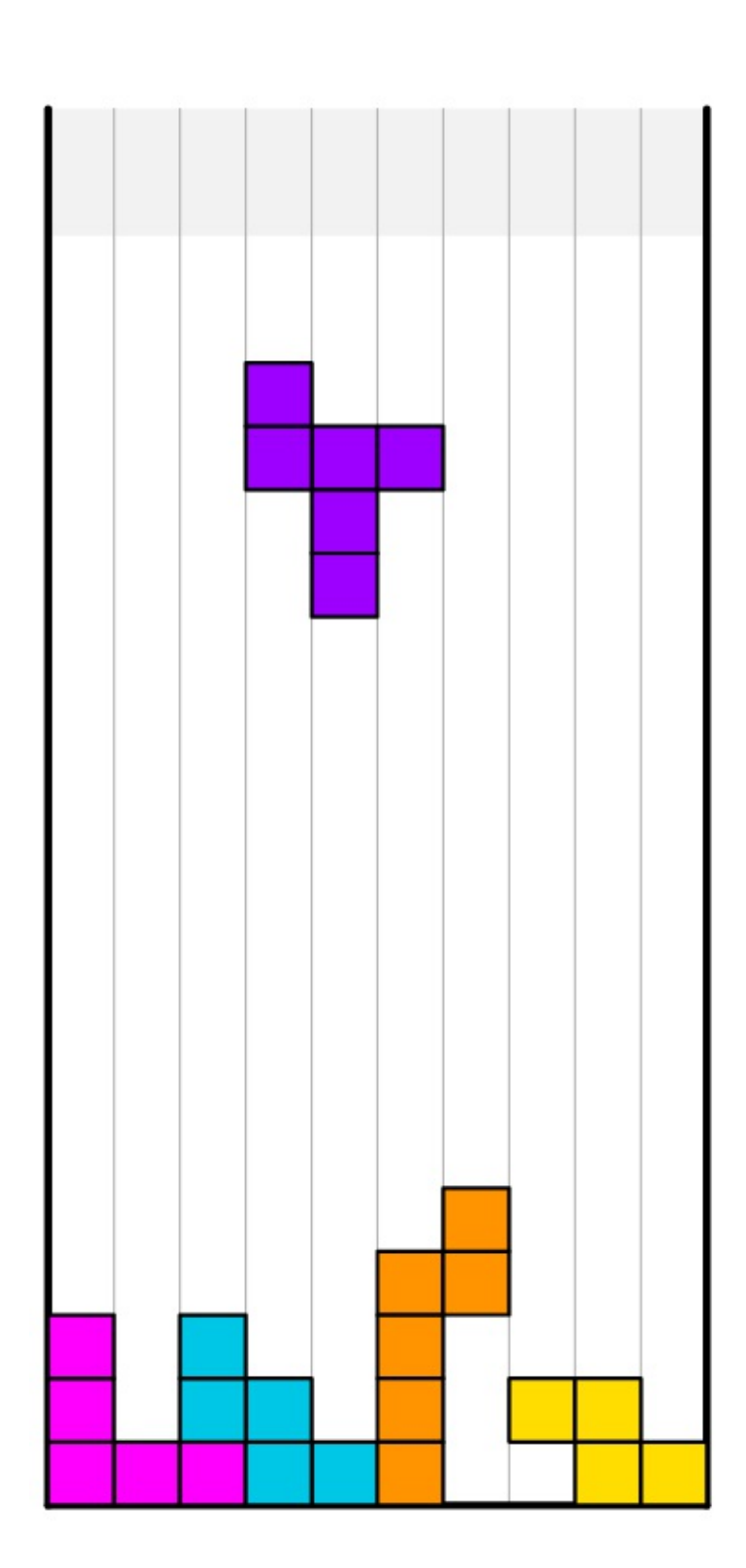

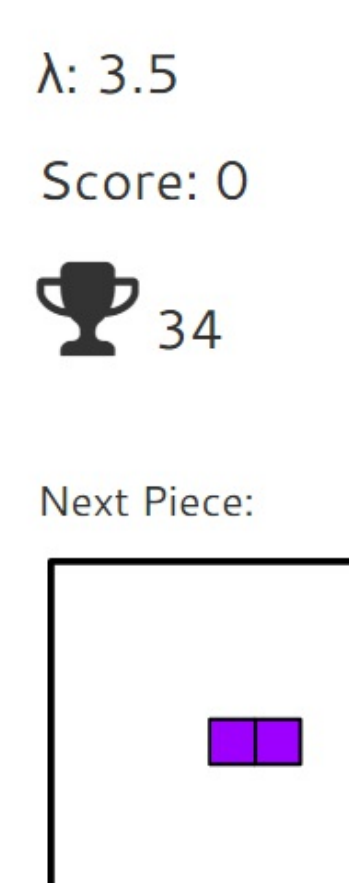

**Controls:** 

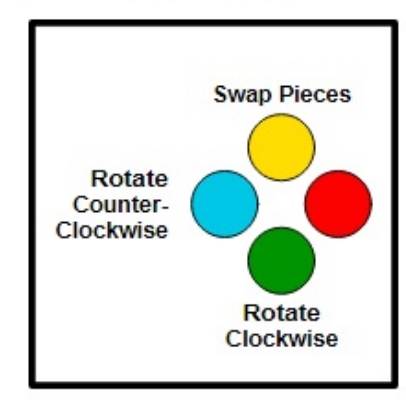

Poisson PDF ( $\lambda$  = 3.5)

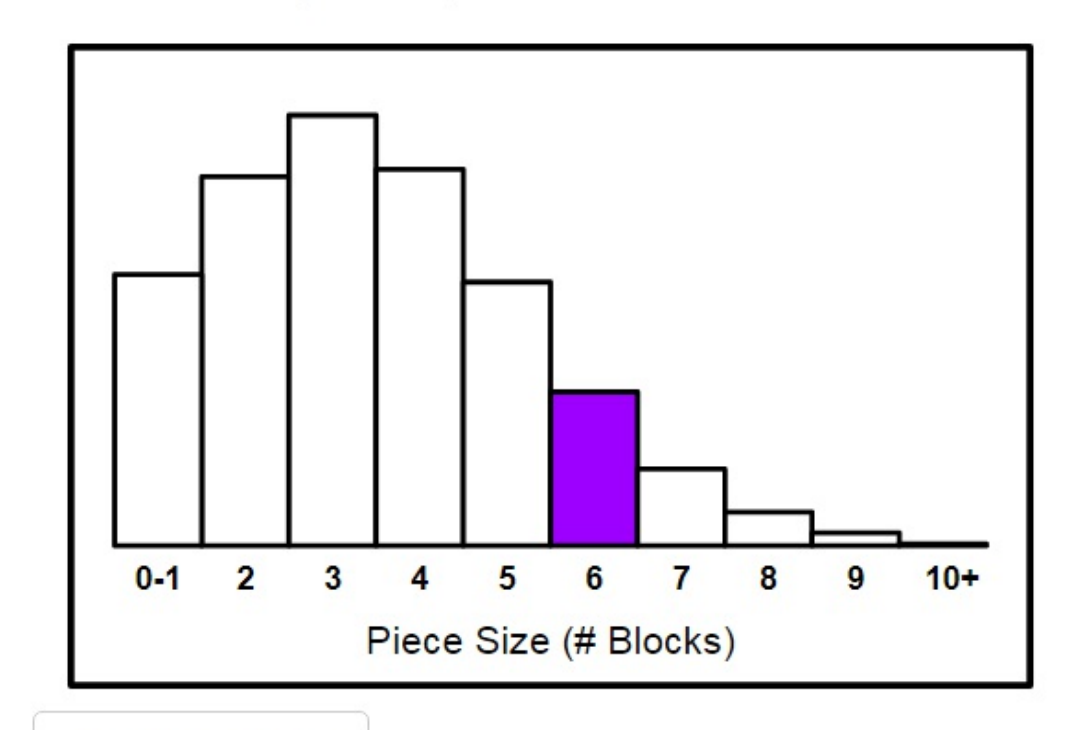

Show PC Controls

#### [miner](https://ropenscilabs.github.io/miner_book/): R interface for Minecraft

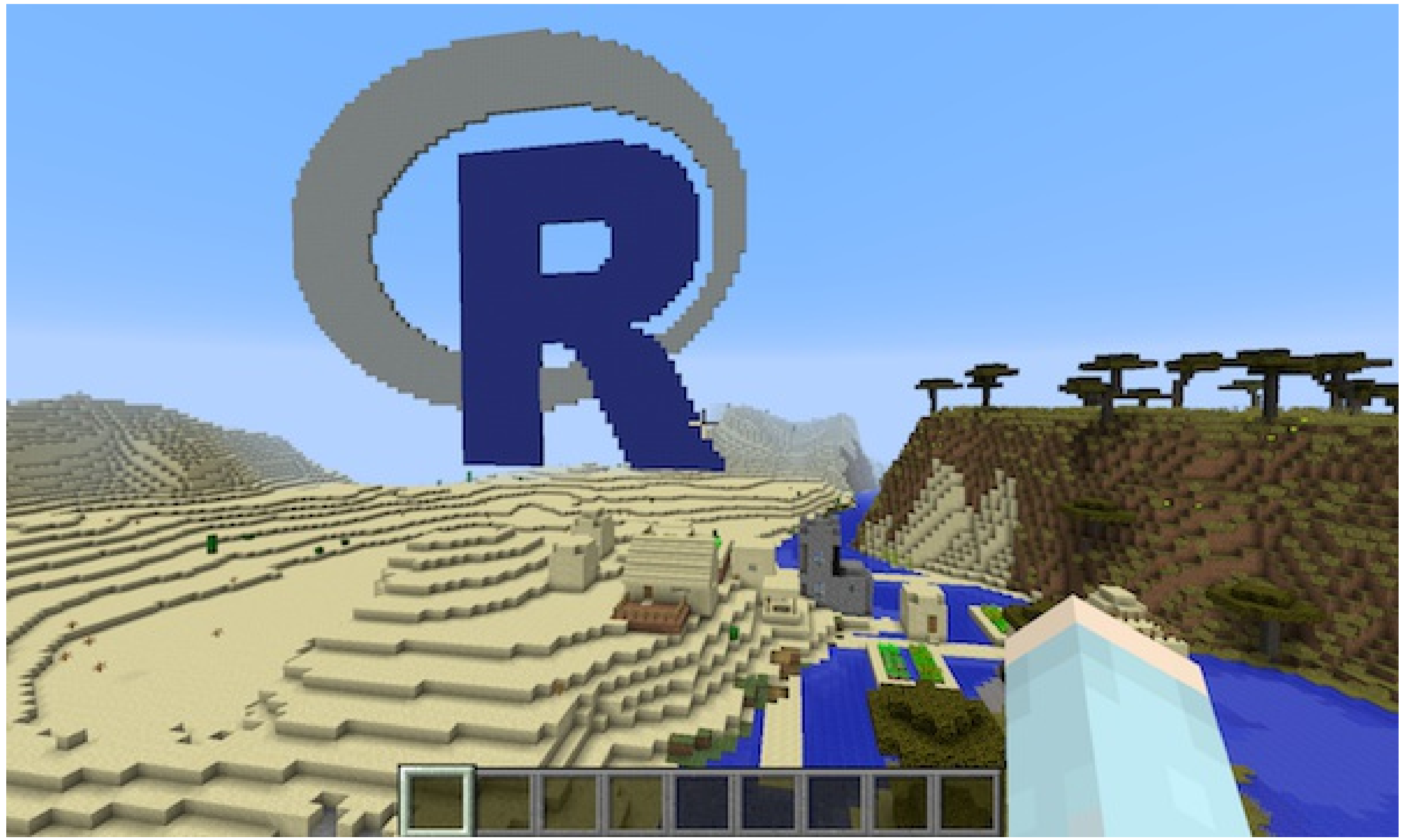

#### [miner](https://ropenscilabs.github.io/miner_book/): R interface for Minecraft

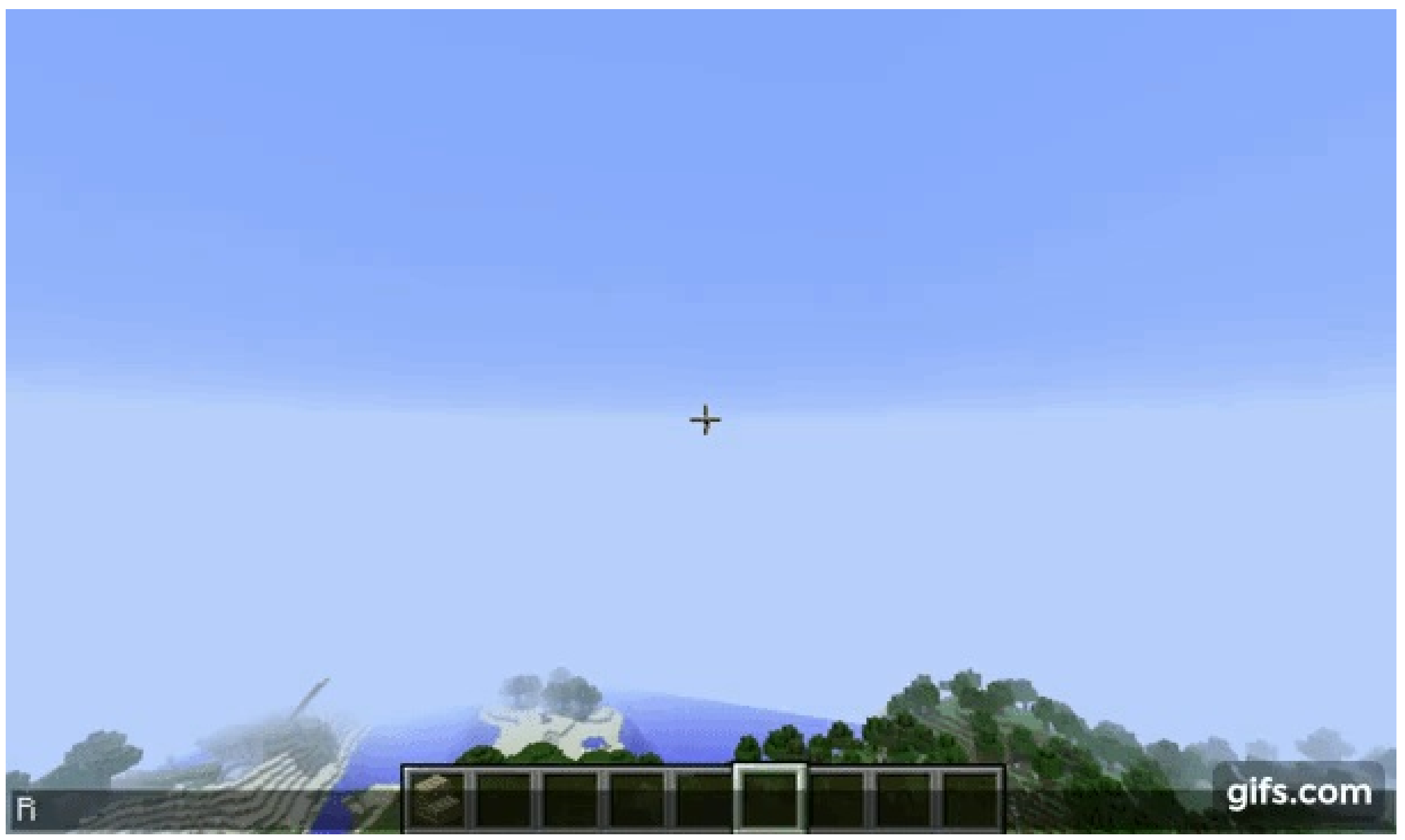

#### [miner](https://ropenscilabs.github.io/miner_book/): R interface for Minecraft

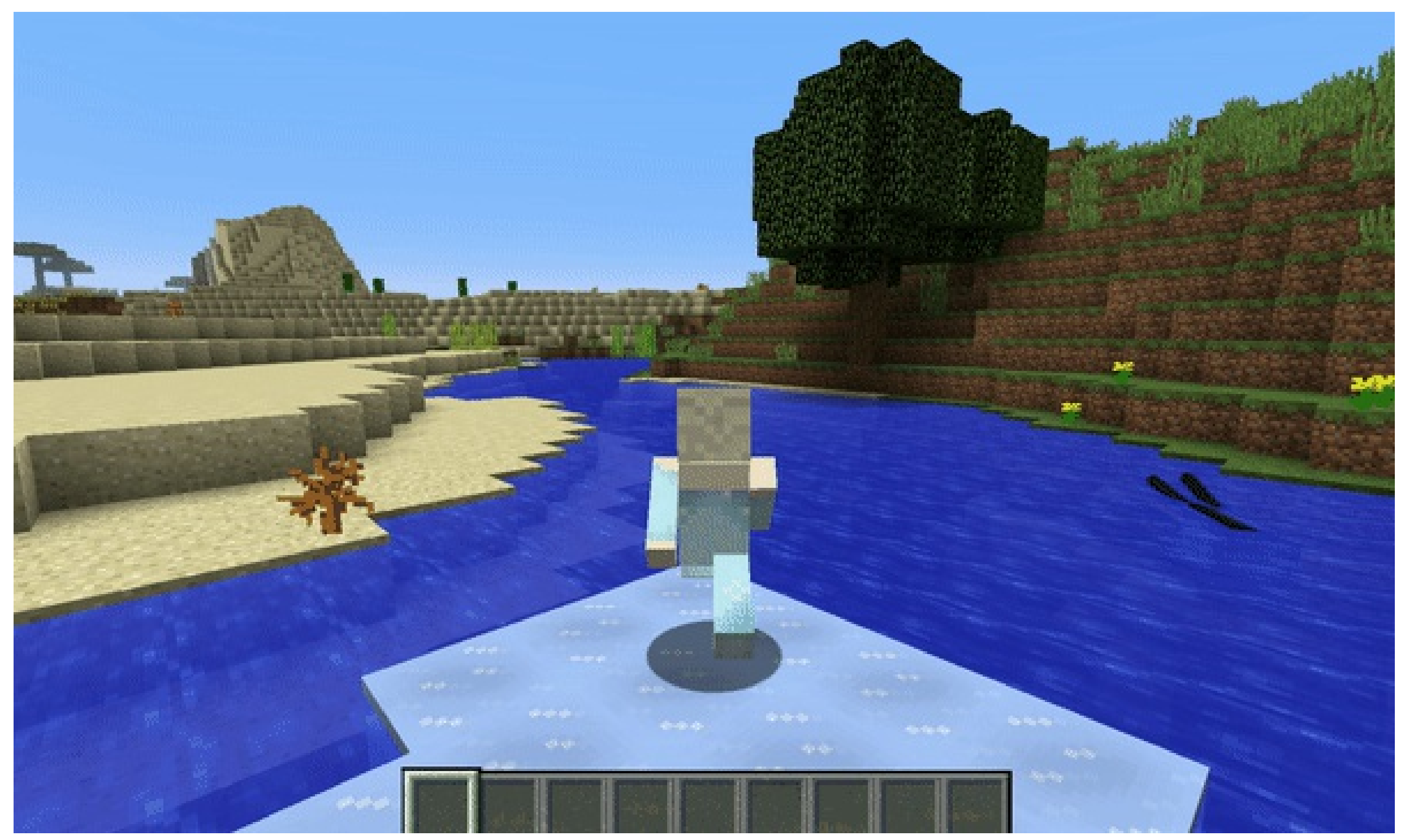

## [papr:](https://jhubiostatistics.shinyapps.io/papr/) Tinder for pre-prints

- > By Jeff Leek [\(simplystatistics.org](https://simplystatistics.org/))
- > Supports [bioRxiv](http://www.biorxiv.org/) (maybe arXiv in the future)

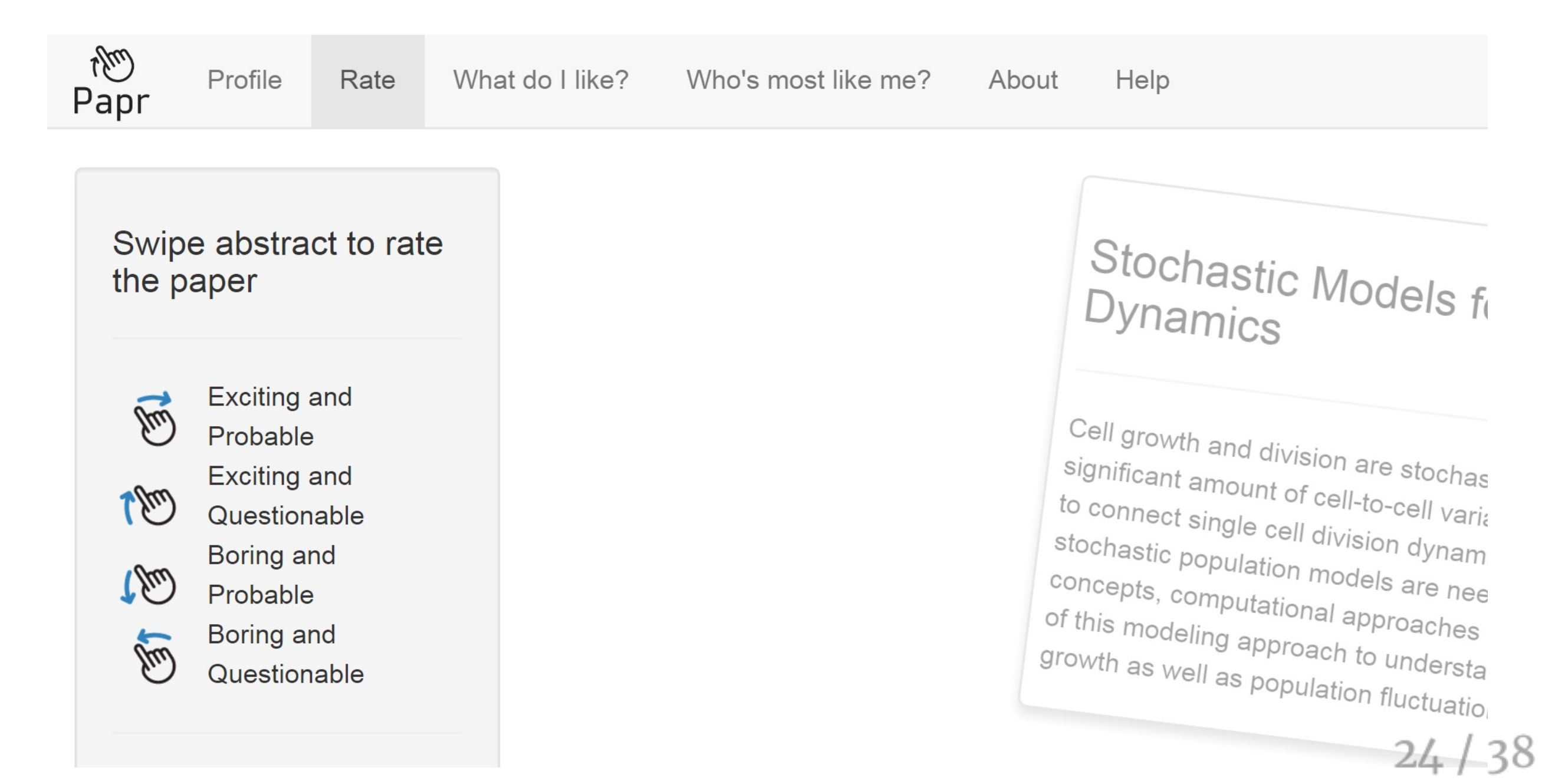

## Text mining, the tidy way\*

- [1] Each variable is a column
- [2] Each observation is a row
- [3] Each type of observation is a table

->> one *token* per row

Tidy text packages:

- > **tidytext**
- $\sum$ **manifestoR**
- > **cleanNLP**
- > **quanteda**

\* *Julia Silge, Stack Overflow* ([video\)](https://channel9.msdn.com/Events/useR-international-R-User-conferences/useR-International-R-User-2017-Conference/Text-mining-the-tidy-way)

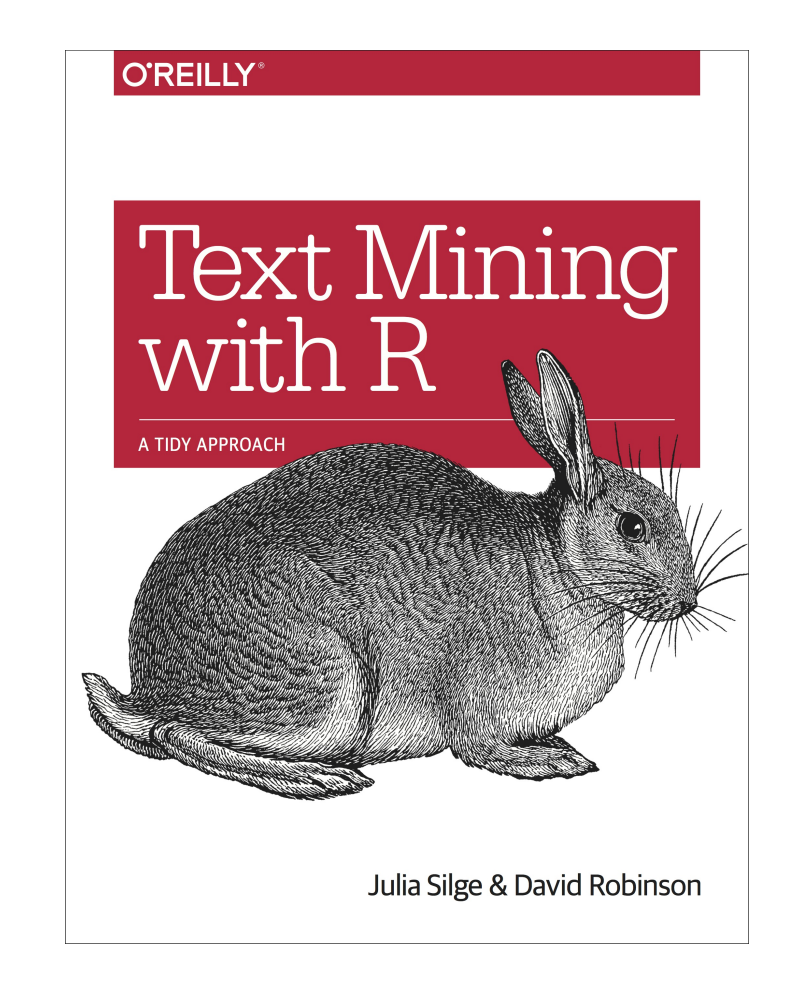

### Programming with the tidyverse\*

band\_members

 $\#$   $\#$   $\#$  A tibble: 3 x 2 ## name band ## <chr> <chr> ## 1 Mick Stones ## 2 John Beatles ## 3 Paul Beatles

 $x \leftarrow 'John'$ filter(band\_members, name ==  $x$ )

 $\#$   $\#$   $\#$  A tibble: 1 x 2 ## name band ## <chr> <chr> ## 1 John Beatles

## Programming with the tidyverse\*

#### band\_members

 $\#$   $\#$   $\#$  A tibble: 3 x 2 ## name band ## <chr> <chr> ## 1 Mick Stones ## 2 John Beatles ## 3 Paul Beatles

 $x \leftarrow 'John'$ filter(band\_members, name ==  $x$ )

## # A tibble:  $1 \times 2$ ## name band ## <chr> <chr> ## 1 John Beatles

 $y \leftarrow 'name'$ filter(band\_members,  $y == x$ ) # Nothing found!

z <- rlang::sym('name') filter(band\_members,  $(l! z) == x)$ 

 $\#$   $\#$   $\#$  A tibble: 1 x 2 ## name band ## <chr> <chr> ## 1 John Beatles

\* *Lionel Henry, RStudio* ([slides](https://schd.ws/hosted_files/user2017/43/tidyeval-user.pdf))

## Using RStan in packages\*

> **rstantools**

+ provides rstan\_package\_skeleton

- > **rstanarm**: RStan for **a**pplied **r**egression **m**odels
	- + stan\_lm, stan\_aov for Anova models
	- + stan\_glm for generalised linear models
	- + stan\_lmer, stan\_glmer for mixed-effects models

\* *Ben Goodrich, Columbia University* ([video\)](https://channel9.msdn.com/Events/useR-international-R-User-conferences/useR-International-R-User-2017-Conference/How-to-Use-RStan-to-Estimate-Models-in-External-R-Packages)

### Using RStan in packages\*

> **rstantools**

+ provides rstan\_package\_skeleton > **rstanarm**: RStan for **a**pplied **r**egression **m**odels + stan\_lm, stan\_aov for Anova models + stan\_glm for generalised linear models + stan\_lmer, stan\_glmer for mixed-effects models

\* *Ben Goodrich, Columbia University* ([video\)](https://channel9.msdn.com/Events/useR-international-R-User-conferences/useR-International-R-User-2017-Conference/How-to-Use-RStan-to-Estimate-Models-in-External-R-Packages)

```
glm(y \sim roach1 + treatment + senior, offset = log(exposure2),
    data = roaches, family = poisson)
stan_glm(y \sim roach1 + treatment + senior, offset = log(exposure2),
         data = roaches, family = poisson,
         prior = normal(0, 2.5), prior\_intercept = normal(0, 5),
         chains = CHAINS, cores = CORES, seed = SEED)
```
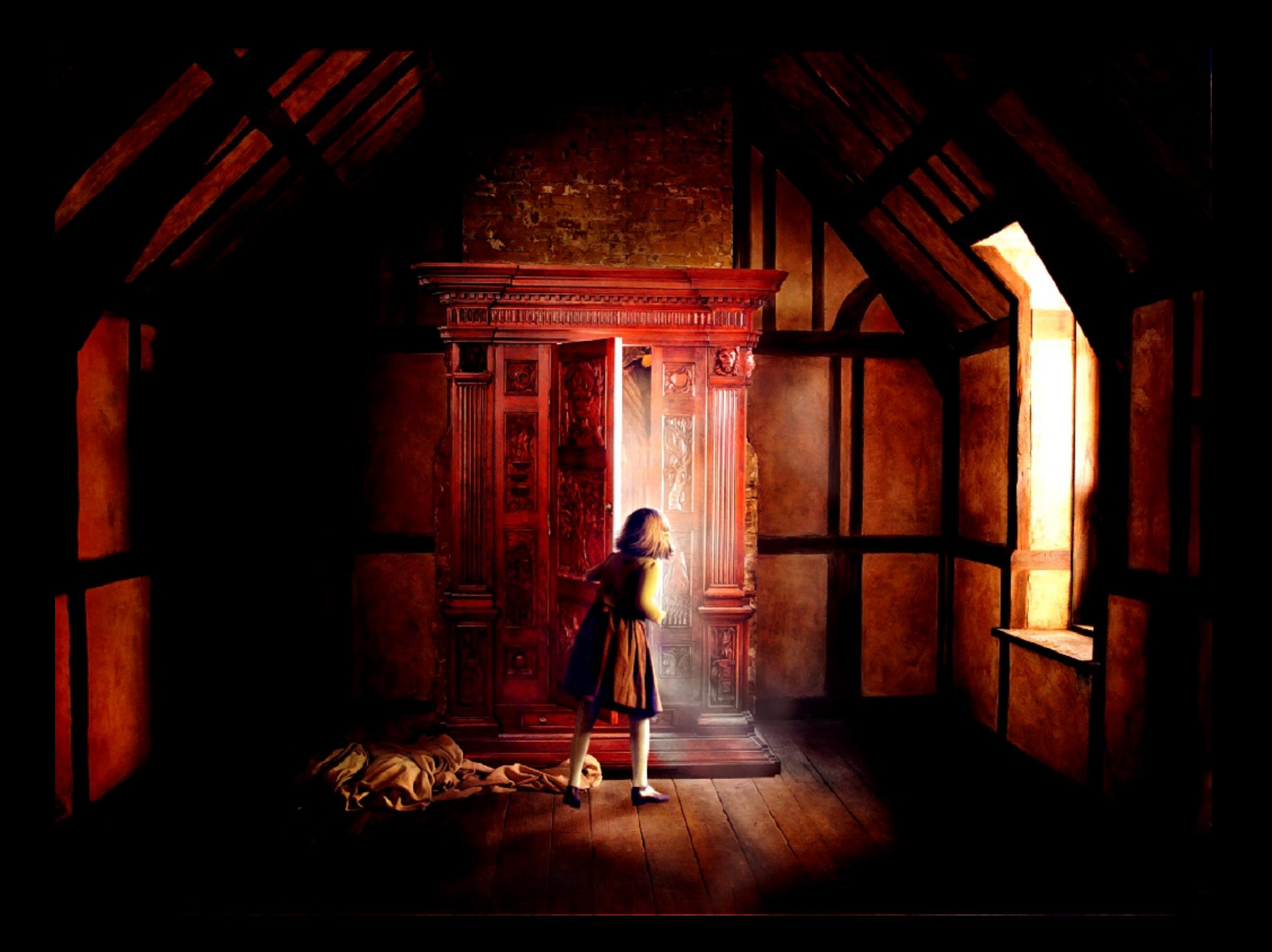

## [narnia:](https://github.com/njtierney/narnia) consistent exploration of missing data\*

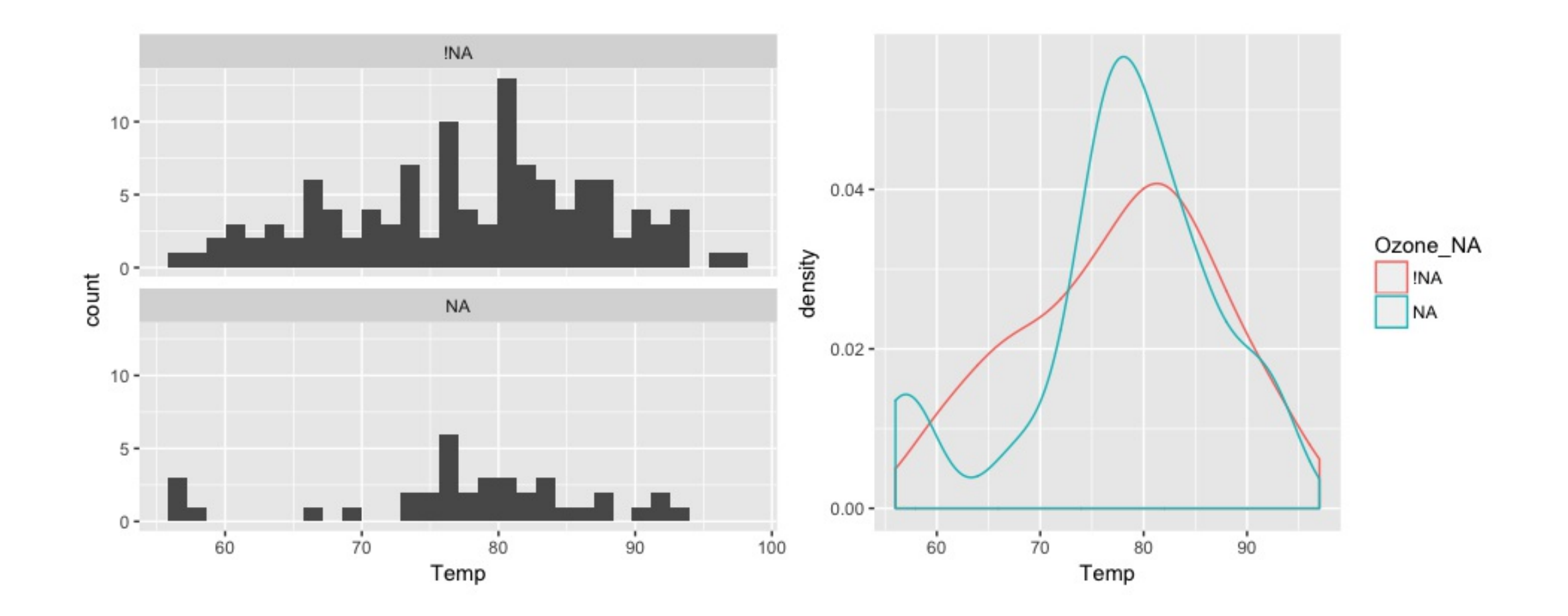

\* *Nicholas Tierney, Monash University* ([web](http://narnia.njtierney.com/) site)

## Other cool packages/functions for missing data

> visdat # visualise missing data

> simputation # make imputation simple

> mice::ampute # simulate missing values

## Top tips

#### Speed up your code

Add ByteCompile: yes to your package DESCRIPTION

#### Interactive comments

```
ggplot(iris, aes(Petal.Width, Petal.Length)) +
  geom_point() +
  labs(
     x = "Petal width", y = "Petal length"
# , title = "Fisher's iris data set"
    )
```
## Resources

- > These slides [warwick.ac.uk/wrug](http://warwick.ac.uk/wrug)
- > Videos of *useR!2017* talks\* [bit.ly/2sUxtPJ](http://bit.ly/2sUxtPJ)
- > [R-Consortium.org](https://www.r-consortium.org/)
- > [RLadies.org](https://rladies.org/)
- > [satRdays.org](http://satrdays.org/)

\* Dootika's is up! Ella's talk isn't there (yet)

# FutuRe

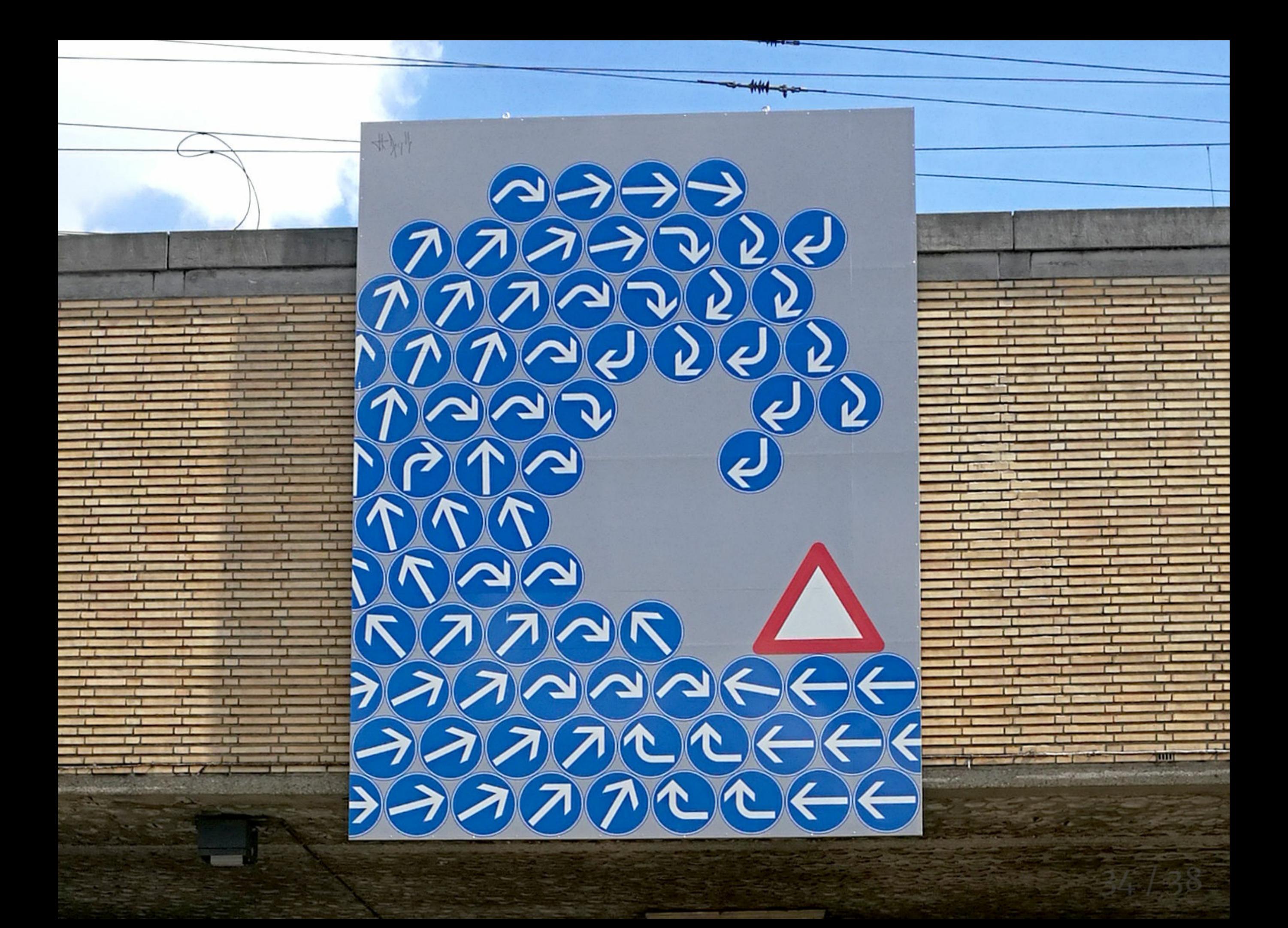

#### R User Groups

> Bay Area User Group

- + format: mix of 3—4 talks of different lengths
	- 12-min lightning talks
	- 20/40-min presentations
- + no permanent venue
- > satRdays
- > R Consortium
- > Meetup.com
- > eRum / useR!2018
- > Online / recorded meetings

# Warwick R User Group

- > Now on [Meetup.com/Warwick-useRs](https://www.meetup.com/Warwick-useRs/)
	- + R Consortium funding
	- + Archived material at [warwick.ac.uk/wrug](http://warwick.ac.uk/wrug)
- > Evening/weekend events
- > Meeting venues
- > Online / recorded meetings

#### Upcoming R events

August <-Next WRUG meeting?  $11-15$  September  $<-$ [WDSI/IAS](http://warwick.ac.uk/wdsi/vacationschool2017) Vacation School *Principles and Practice of Data Analysis for Reproducible Research in R*  $12-14$  September  $<-$ 

EARL [conference](https://earlconf.com/) (London) *Enterprise Applications of the R Language*

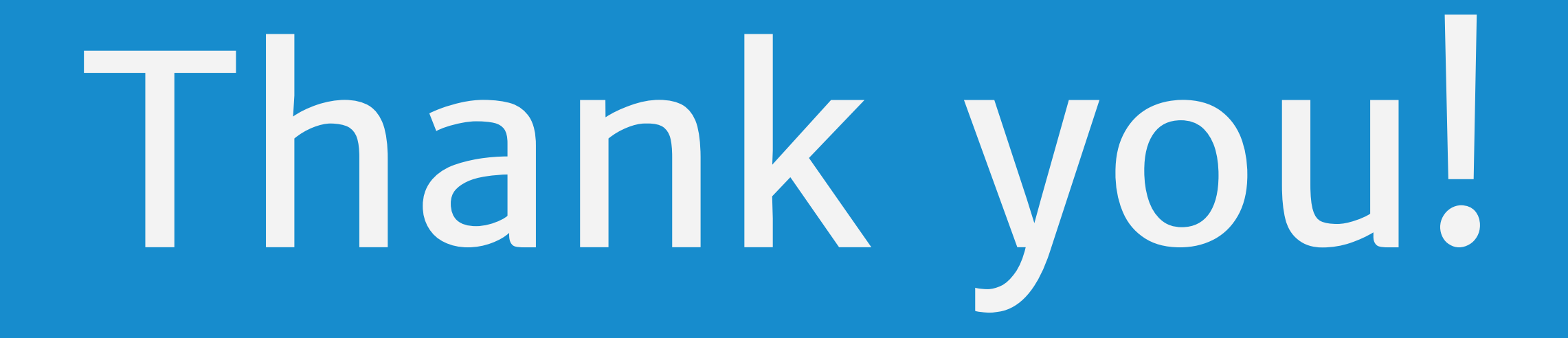